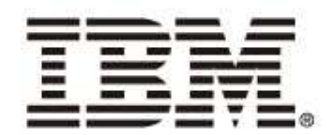

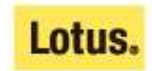

### 至臻服务 故友铸新篇 IBM软件用户技术交流会— Lotus专场

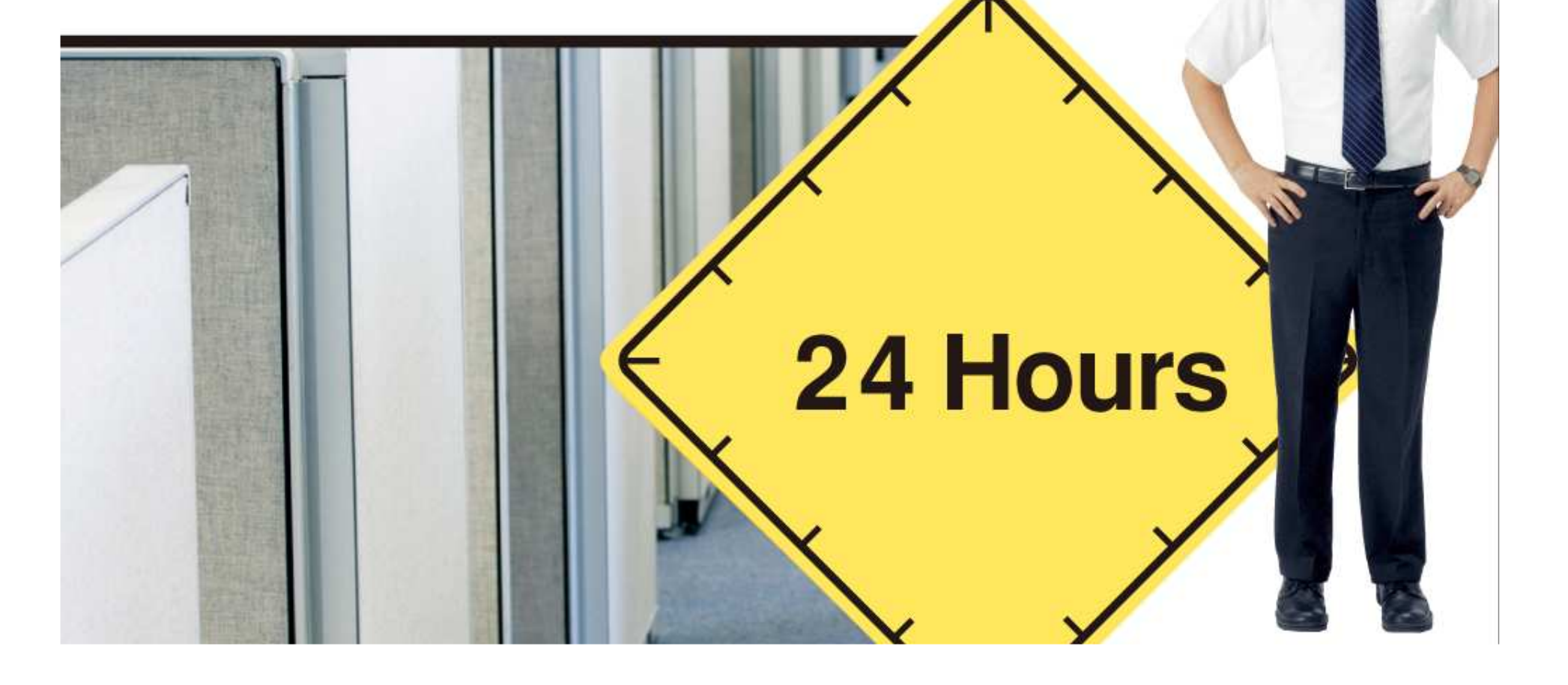

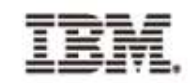

Lotus.

# Domino邮件邮递的配置及问题诊断李菲 IBM Lotus 软件工程师24 Hours

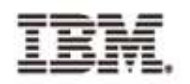

#### Lotus.

#### 议程

#### a. **NRPC**

 概念和术语 $\blacktriangleright$ 

 基本配置 $\blacktriangleright$ 

▶ ND8消息调回的功能  $\blacktriangleright$ 

- $\blacktriangleright$ 邮递性能考虑
- $\blacktriangleright$ 问题诊断
- $\mathcal{L}$  **SMTP**
	- 概念 $\blacktriangleright$
	- 基本配置 $\blacktriangleright$
	- ▶ 如何防止垃圾邮件  $\blacktriangleright$
	- $\blacktriangleright$ 问题诊断
- 重要的 **notes.ini** 参数 m.

#### $\mathcal{L}_{\mathcal{A}}$ 问与答

9/2/2008

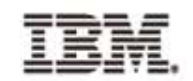

### **NRPC** 邮件邮递的配置和问题诊断

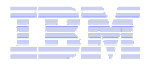

**TRM** 

## **Domino** 目录 **--- names.nsf**

- **Service Service** 服务器文档
- 西山 景 文 将 配置文档
- ■连接立 连接文档
- |XX| 22X †atř 网络域文档

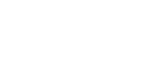

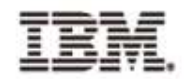

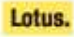

#### **NRPC** 邮件邮递

- **Service Service Notes Remote Procedure Call (NRPC)** 用于**Domino** 服务器间的邮件邮递
- $\blacksquare$  it it notes a  $\varnothing$  ix  $\varnothing$  (nnn 通过 **Notes** 命名网络 **(NNN)**或服务器连接文档配 置
- $\mathbb{R}^{\mathbb{Z}}$ ■传输 MIME 和 Notes Rich Text (CD)格式的文<br>松 档

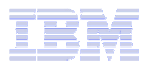

#### TRM

#### **Notes** 命名网络

- 具有持续的 **LAN** <sup>或</sup> **WAN** 连接
- 在同一个 **Domino** 网络域中
- 运行相同的网络协议
- 具有相同的**"Notes** 网络**"**名称

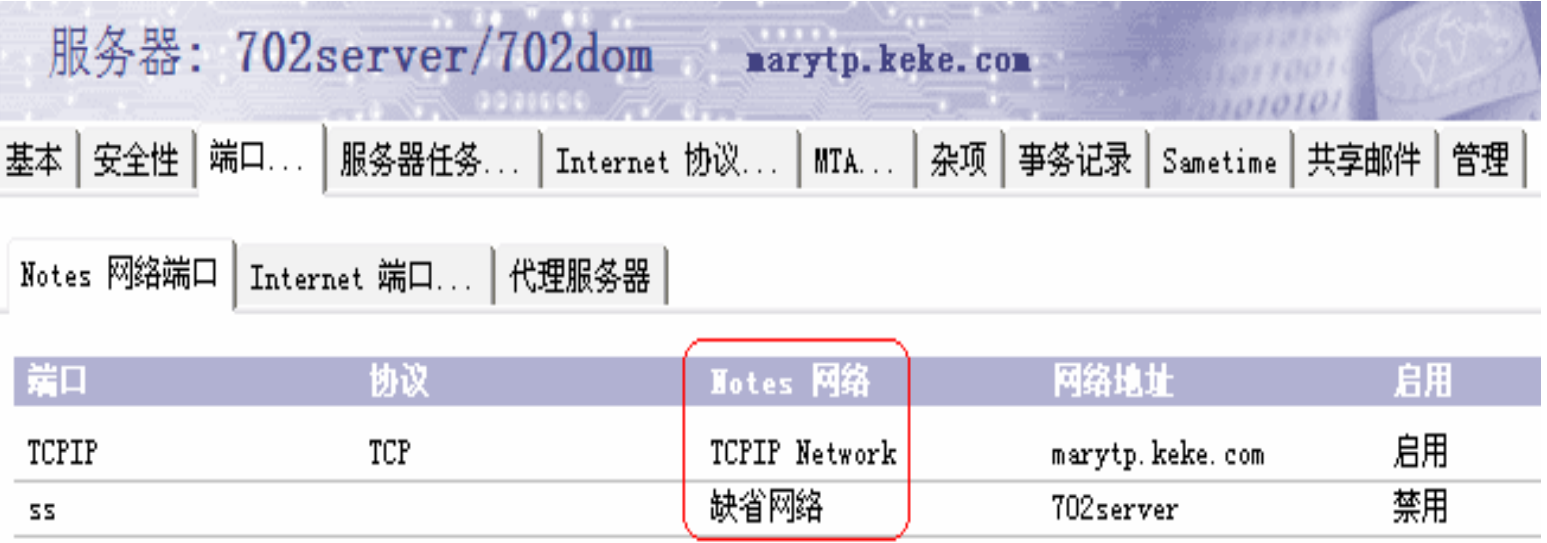

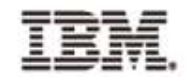

## **Notes** 命名网络 **(NNN)**

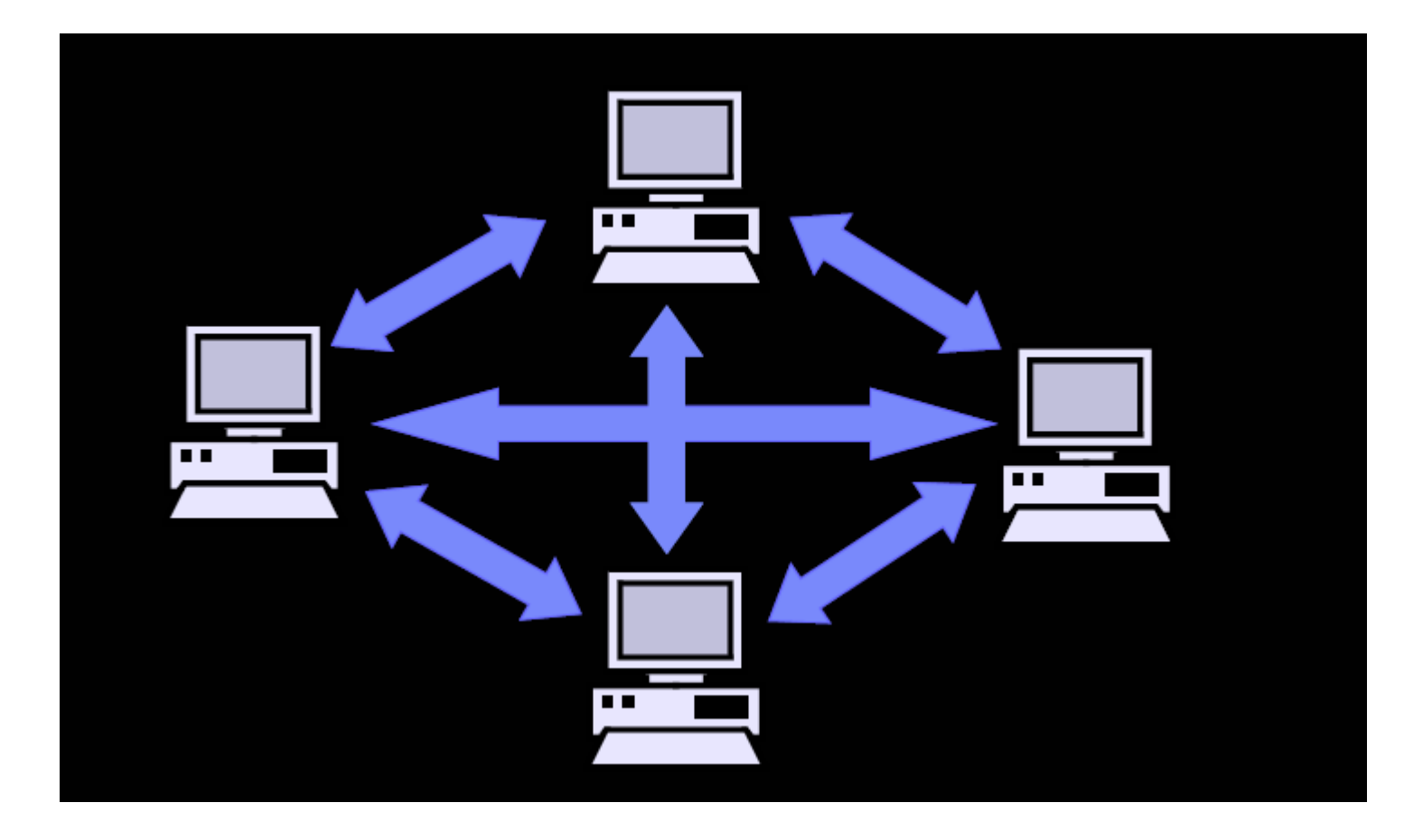

**TRM** 

Lotus.

#### 服务器连接文档

- 定义源服务器到目标服务器的连接
- 设置复制和邮件邮递
- 设置定时安排

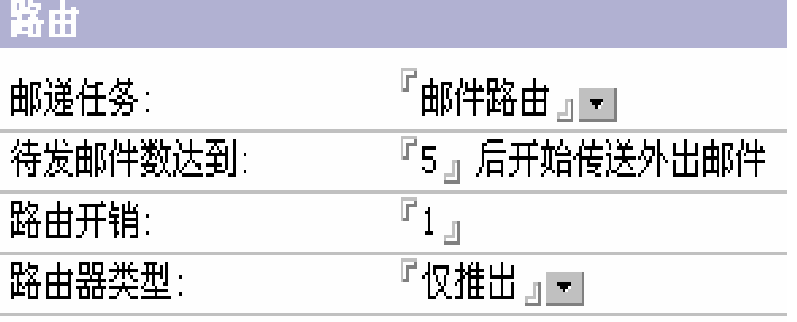

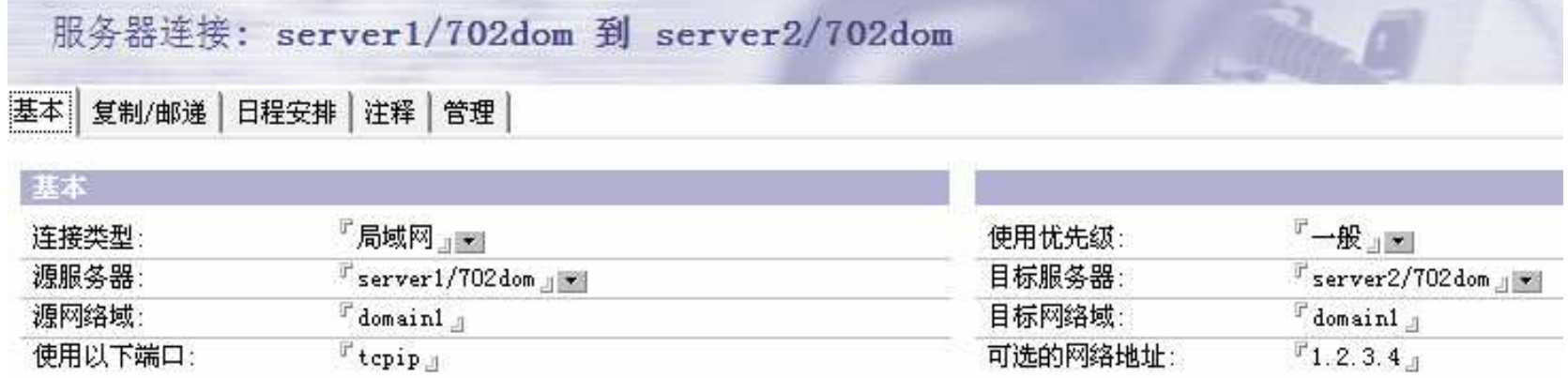

#### 选择端口...

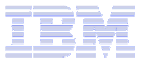

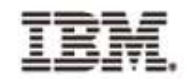

星形拓扑结构

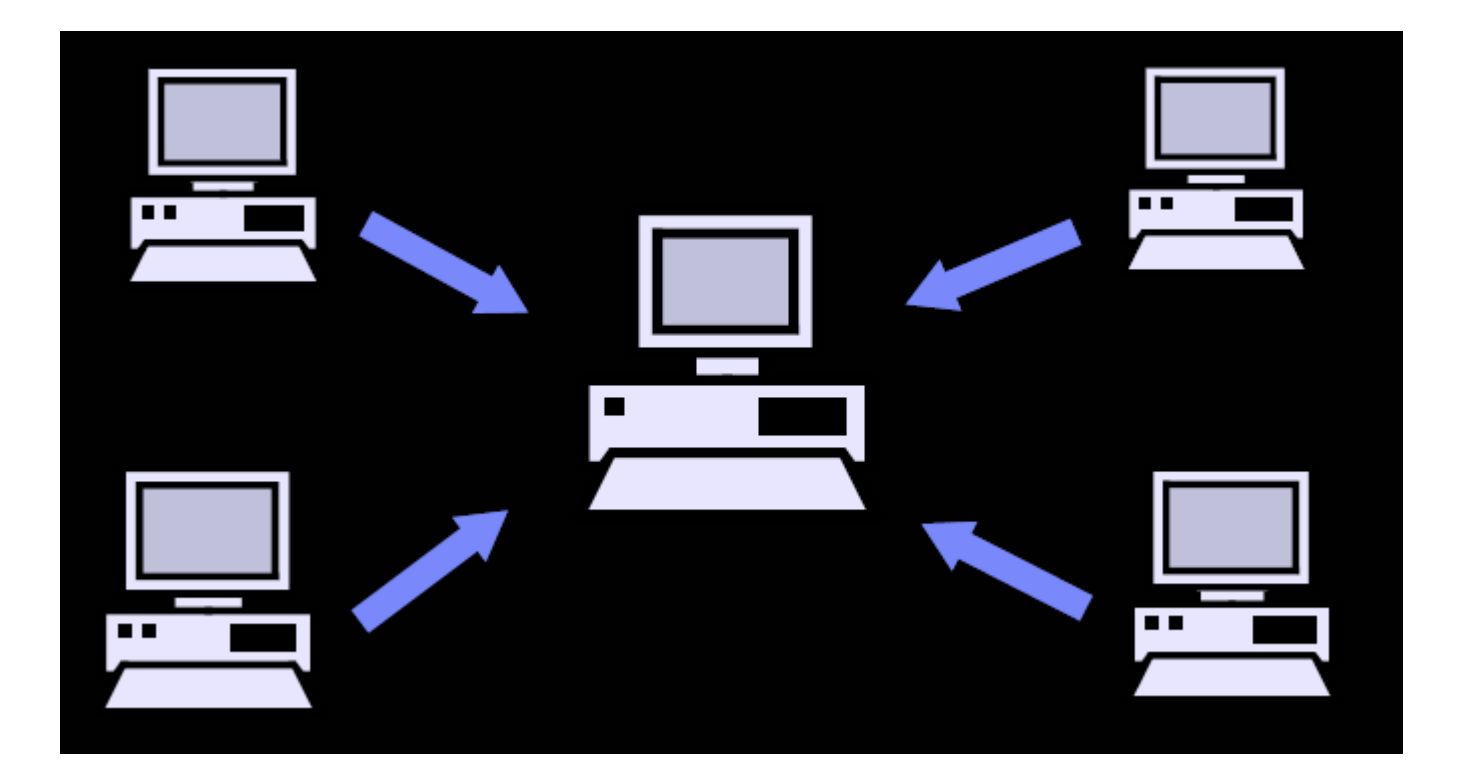

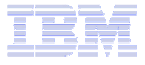

#### TRM

Lotus.

### 邮件路由算法

- **Service Service**  每个服务器都保存 **Domino** 目录中所有服务器的 路由表
	- –Tell router update config
- 邮递路径的确定:
	- 路径的开销
	- 敕公以么 - 整个路径的跳段数(经过的服务器数)
	- 服务器名的字母顺序

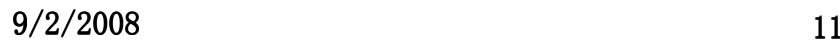

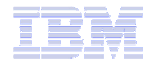

#### **TRM**

#### 跨网络域的邮件传递

- 直接邮递
	- –交叉验证
	- –相邻网络域文档
	- –连接文档
- **Service Service**  通过其他网络域中转
	- –交叉验证
	- –不相邻网络域文档
		- 需要通过一个相邻的网络域中转

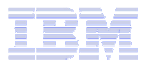

#### **ND8** 消息调回

- **Service Service** 必须是 **Domino 8** 服务器
- **Service Service** ■邮件是通过 NRPC 发出的
- **Service Service** 被调回的邮件必须被保存在发件箱中
- 其有頂始的发性 【才可以遇回耶性 只有原始的发件人才可以调回邮件
- DWA 从 8 0 1 非於支荐消且谓に **DWA** 从 **8.0.1** 开始支持消息调回

-Notes ID 文件必须存储在邮件数据库中

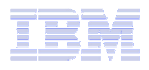

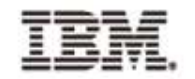

#### 配置消息调回

#### 在配置文档中激活

配置设置: ser801/Dom8

基本 安全性 | 客户机升级 | 路由器/SMTP | MIME | NOTES.INI 设置 | Domino Web Access | IM

基本 限制和控制... | 邮件免责声明 | 消息跟踪 | 消息调回 | 高级...

#### |消息谓回

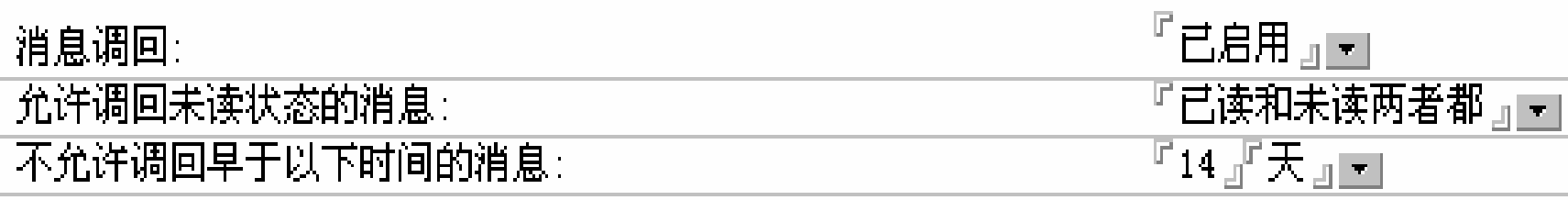

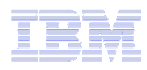

#### TRM

#### 使用邮件策略来决定

- 用户是否可以调回已发送的邮件
- 其他用户是否可以调回发送给此用户的邮件
- 符合调回的邮件的未读状态
- 符合调回的邮件的时间

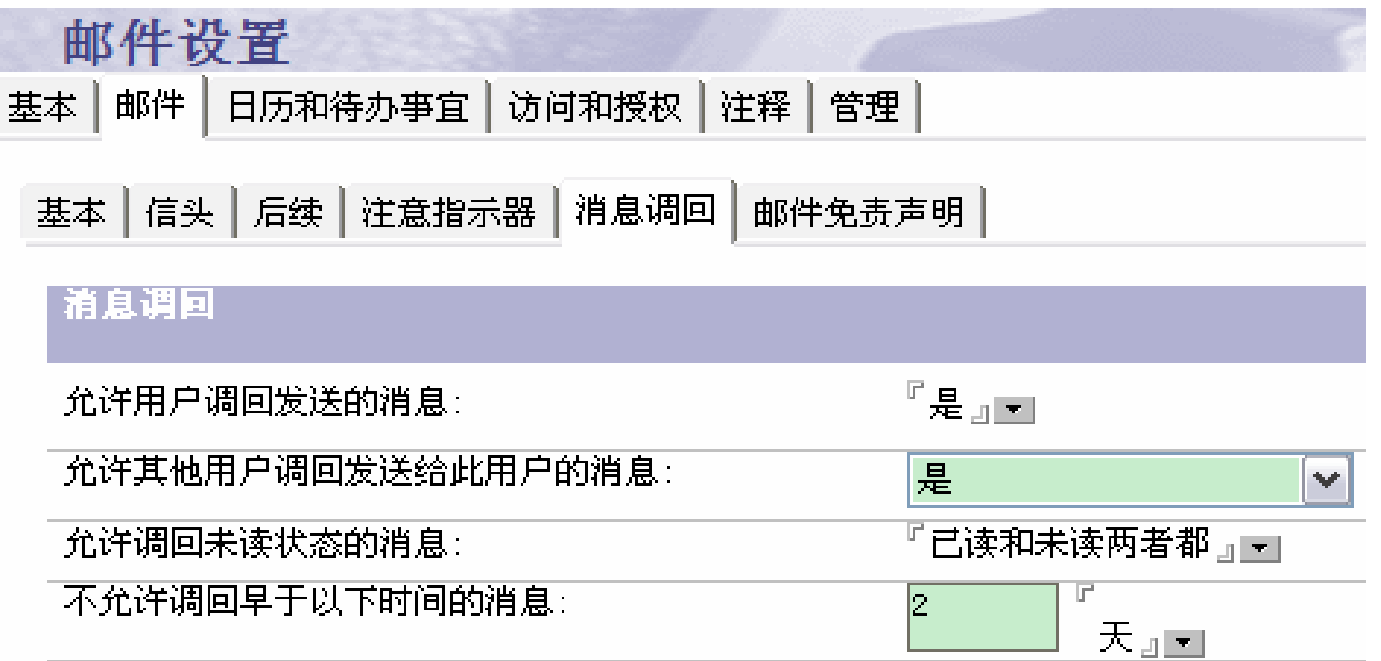

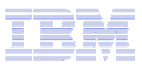

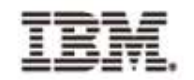

用户可以决定

调回邮件选项:

 -选择被调回邮件的收件人-是否调回已读的邮件-是否接收调回状态报告

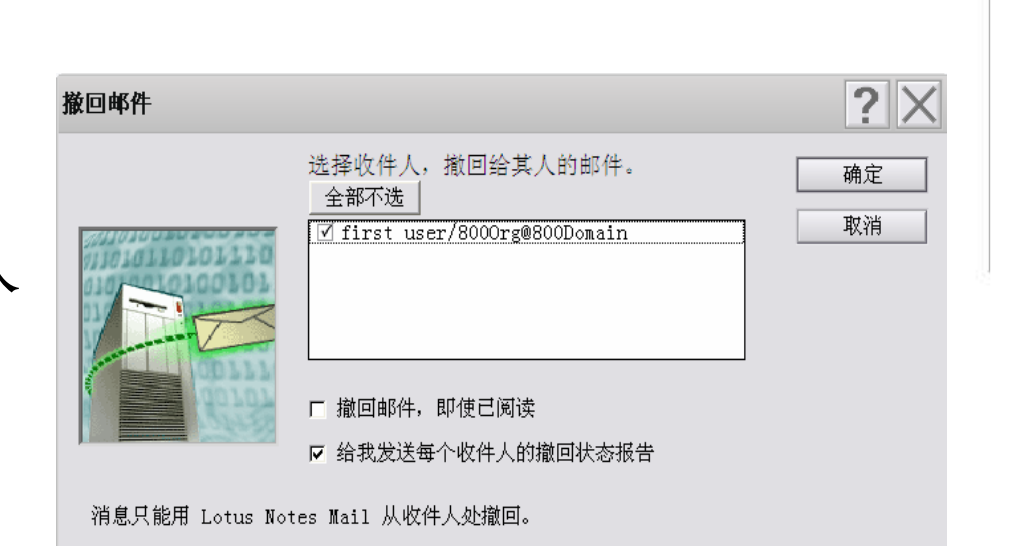

- 惯用选项**—**邮件:
	- ▶是否允许别人调回发送给 我的邮件

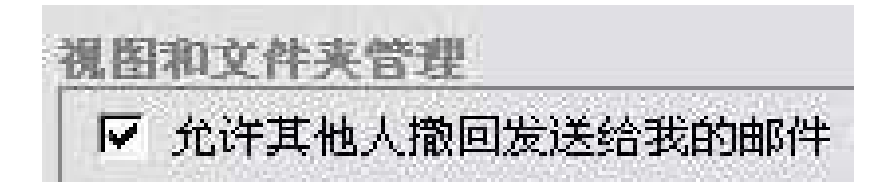

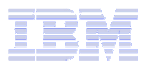

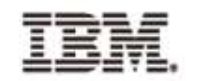

### 路由性能的考虑因素(**1**)

使用多个 **mail.box(s)**

Title: Determining the Number Of Mailboxes Required For a Server

Doc #: 1148438

URL: http://www-1.ibm.com/support/docview.wss?rs=474&uid=swg21148438

- 加密
	- Pop3/IMAP 用户不能读取 Notes 加密的邮件

## **MIME** 对比 **Notes Rich Text**

- 邮件格式转换会增加服务器的负载
- 二十五 十二明八年八月二十六年 目上生 末日四生 宜吴一一八九 为了邮件内容保真度和性能,应尽量减少转换。建议:
	- (1) 个人文档的"外来邮件的格式惯用选项": 保留发件人的格式 •
	- $\bullet$  (2)场所文档的"发送到internet地址的消息格式": MIME 格式 •

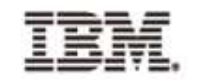

#### 路由性能的考虑因素(**2**)

### ■ 禁止 **BCC** 群组扩展<br>— Disable BCC group e

- Disable\_BCC\_group\_expansion=1
	- Title: Slow mail delivery when large group is listed in bcc field in a mail message
	- Doc #: <sup>1089346</sup>
	- URL: http://www.ibm.com/support/docview.wss?rs=899&uid=swg21089346• URL:
- **Service Service** 邮递线程和传送线程的数目(最好不要修改 (最好不要修改,由路由器自动设置 ,由路由器自动设置)

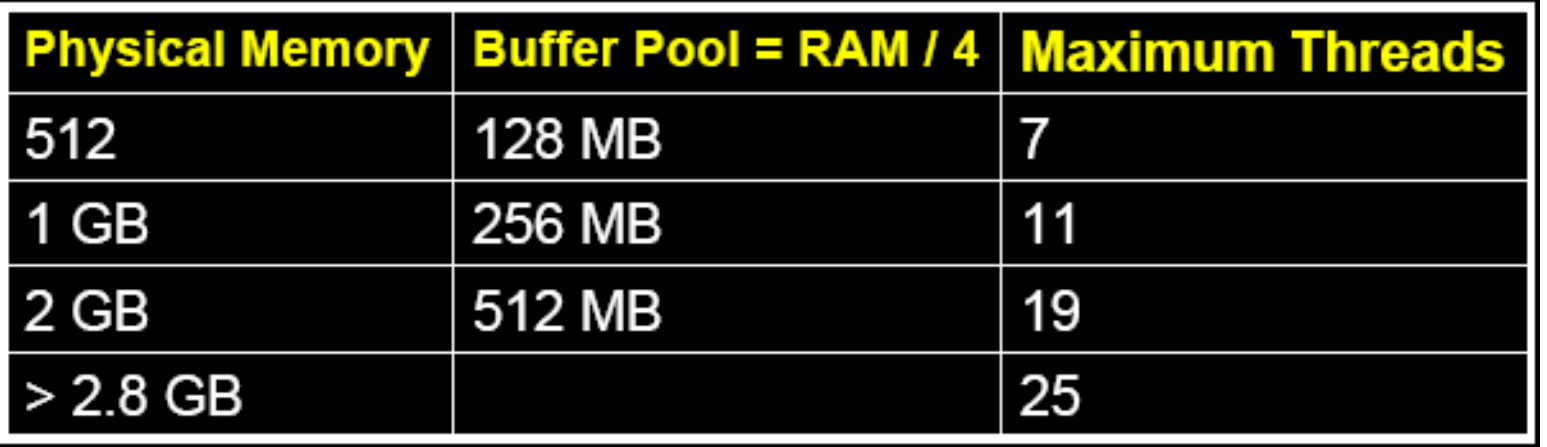

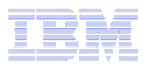

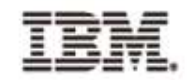

#### 路由性能的考虑因素(**3**)

#### **RouterAllowConcurrentXferToAll=1**

> NNN 和 SMTP 缺省就使用多线程同时传输

>使用连接文档时, 设置此参数可以允许多线程同时传输, 提高性能 >同时传输的线程数在配置文档中设置, 缺省为最大值的 ½

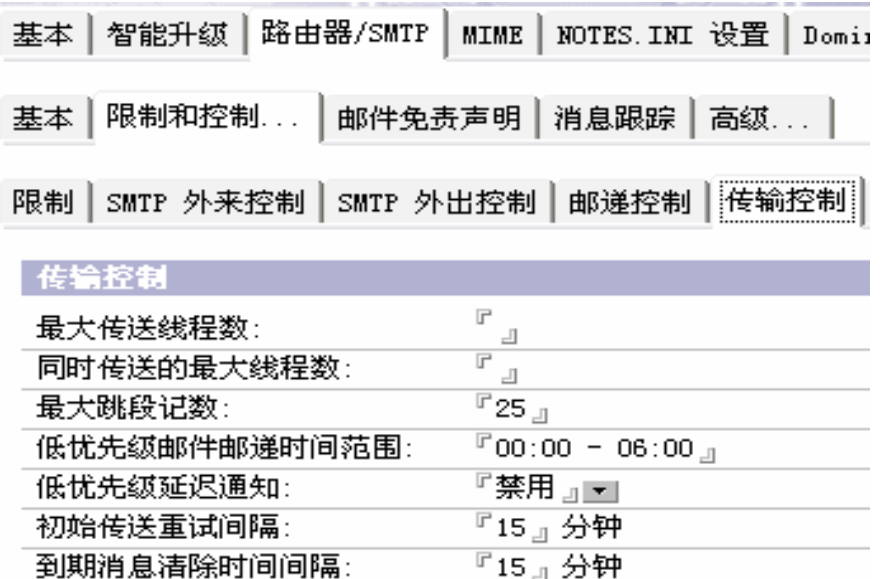

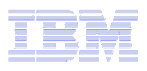

#### 路由性能的考虑因素(**4**)

- 服务器**/**客户端 邮件规则
- ■不要对 mail.box 启用事务日志<br>File: AccessWerning.com/AccessC
	- Title: **Title: AccessWarning and AccessConflicts display on console for messages in mail.box**
	- $-\mathsf{Doc}$ #: **Doc #: <sup>1232702</sup>**
	- **URL:**

**http://www.ibm.com/support/docview.wss?rs=899&uid=swg21232702**

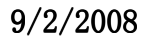

#### **TRM**

#### 邮递记录

- 捕获 router 处理的特定邮件
- 必须与邮件规则一起使用

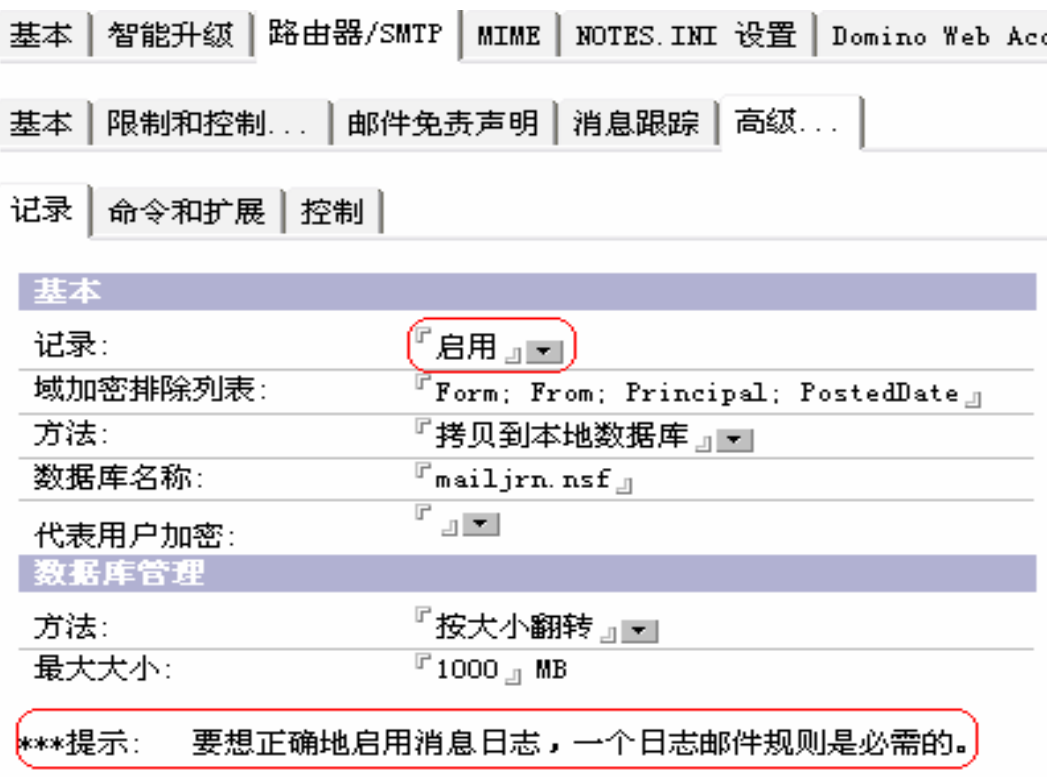

#### 邮件邮递的问题诊断

- 日志
	- > 邮件路由视图 (log.nsf)
	- ▶ 其它事件视图 (log.nsf)
	- > DEBUG\_THREADID=1
	- CONSOLE\_LOG\_ENABLED=1
- $\overline{\phantom{a}}$  服务器命令
	- **► Show Server**
	- **> Tell Router Show Queue**
	- **≻ Show Task**
	- **► Show Task Time**
	- ► Show Stat Mail
	- **≻** Route
	- **≻ Trace**
- 调试 (**debug**) $\mathcal{L}_{\mathcal{A}}$

## 服务器命令 **– Tell Router Show Queue**

(1) Msgs State Via Destination 57 Busy(18) NRPC [\$LocalDelivery]24 Retry( 4) NRPC CN=Testserver/O=Acme (Push)Last error: Server not responding Next retry: 12/05/2005 09:53:09 AM Transfer Threads: Max = 18; Total = 14; Inactive = 0; Max Concurrent = 9Delivery Threads: Max = 18; Total = 18; Inactive =  $0$ 

(2)Msgs State Via Destination14 Busy(1) SMTP MYDOMAIN.COM (Push)Transfer Threads: Max = 6; Total = 1; Inactive = 0; Max Concurrent = 3 Delivery Threads:  $Max = 6$ ; Total = 0; Inactive = 0

#### **Lotus Software Knowledge Base Document**

**Title:How to Read the Output of TELL ROUTER SHOW CommandDoc #:1093506URL:http://www-1.ibm.com/support/docview.wss?rs=899&uid=swg21093506**

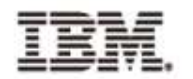

#### **Router Debug**

- **DebugRouter=3**
- **Log\_MailRouting=40**
- **DebugRouterLookup=3**

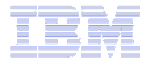

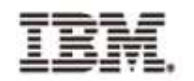

### **DebugRouter=3**

```
Domain *.* added
```
**Server CN=ROB/O=LOTUS added to server table, tasks = 0001.**

**Server CN=RYAN/O=LOTUS added to server table, tasks = 0001.**

**Connection from CN=ROB/O=LOTUS to CN=RYAN/O=LOTUS has a Cost= 1**

**Connection from CN=RYAN/O=LOTUS to CN=ROB/O=LOTUS has a Cost <sup>=</sup> 1**

```
Sorted Domains follow:
```

```
Wildcard SMTP Domain='*.*', NextDomain='THEINTERNET'
```
**Rule table is 1 segments (0 bytes)**

**Sorted Rules follow:**

**Sorted Connections follow: (Source -> Destination)**

```
'CN=ROB/O=LOTUS'@'LOTUS' -> 'CN=RYAN/O=LOTUS'@'LOTUS''CN=RYAN/O=LOTUS'@'LOTUS' -> 'CN=ROB/O=LOTUS'@'LOTUS'
```
### **Log\_MailRouting=40**

**02/07/2005 05:40:21 PM Router: Searching for messages since 02/07/2005 05:39:55 PM**

**02/07/2005 05:40:21 PM Router: Message <PoolNum:Block> 1:1388 has 1 recipients, priority = 1**

**02/07/2005 05:40:21 PM Router: Note NT00000D02 in mailbox 1 from'CN=Admin User/O=Lotus'**

**02/07/2005 05:40:21 PM Router: Recipient 0 = 'CN=Admin User/O=Lotus@Lotus'**

**02/07/2005 05:40:21 PM Router: Recipient 0 Username = 'CN=Admin User/O=Lotus' Domain = 'Lotus'**

**02/07/2005 05:40:21 PM Router: Message <PoolNum:Block> 1:1388 adding recipient Admin** User/Lotus @ Lotus (mail\auser.nsf) to the Local Delivery queue

**02/07/2005 05:40:21 PM Router: Message 007C88FD delivered to Admin User/Lotus from Admin User/Lotus OFB519EB71:FC2D0599 ON85256FA1:007C88FD Size: 1K Time: 00:00:01 Hop Count: 1**

**02/07/2005 05:40:26 PM Router: Deleting delivery queue [\$LocalDelivery]**

**02/07/2005 05:40:26 PM Router: Deleting delivery recipient descriptor for CN=Admin User/O=Lotus**

### **DebugRouterLookup=3**

**02/07/2005 05:07:50 PM DebugRLookup: Lookup beginning for user:bogus.user name: bogus.user@ryan.lotus.com**

**02/07/2005 05:07:50 PM DebugRLookup: Lookup beginning for user:bogus.user name: bogus.user**

**02/07/2005 05:07:50 PM DebugRLookup: Lookup error: UserName: bogus.user Error: User %a not listed in Domino Directory**

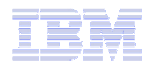

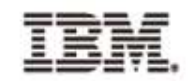

### **Internet** 邮件邮递的配置和问题诊断

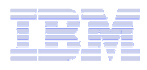

#### TRM

#### **SMTP** 概念

### **SMTP** 是**Internet**上邮件收发的标准协议 POP3/IMAP 仅用于客户端到服务器上收邮件客户端发送邮件也使用SMTP协议

- 端口号 **<sup>25</sup>**
- 收和发是相互独立的两个过程**,** 可以分开

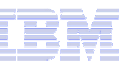

TRM

## **SMTP** 配置情形 **#1**

#### 只有一个服务器

- 明*公子*、1、石一 服务器文档 – 全限定的 Internet 主机名
	- 接收时用于确定本地的Internet域名
	- 发送时告知对方自己的主机名
- <sup>收</sup>:
	- 服务器文档 SMTP 侦听任务 ->启用
- <sup>发</sup>:
	- 配置文档 路由器/SMTP 在将消息发送到本地 internet 网络域之<br>- 外时使用 SMTP -> 启田 外时使用 SMTP -> 启用

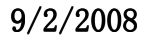

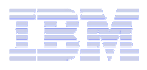

工芸話

**SMTP** 配置情形 **#2** 

- 多个服务器**,** 一个服务器作为**SMTP** 网关**,** 服务器间使用**SMTP:**
	- 网关服务器: 同情形 #1
	- 其他服务器: 配置文档 路由器/SMTP:
		- •本地 internet 网络域中允许 SMTP -> 启用<br>• 离开本地 internet 网络墙的巡自的转发主
		- 离开本地 internet 网络域的消息的转发主机: -> 网关服务器的主机<br>- 名戓IP地址 (田方括号括起来) 名或IP地址(用方括号括起来)

TRM

## **SMTP** 配置情形 **#3**

- 多个服务器**,** 一个服务器作 为**SMTP** 网关**,** 服务器间使用 **NRPC:**
	- 网关服务器: 同 情形 #1<br>- …………
	- 其他配置:
		- •外部SMTP网络域文档
		- $\bullet$ SMTP连接文档
	- 其他服务器:
		- • 到SMTP 网关的 NRPC邮件路由(连接文档, DNN, 等等)

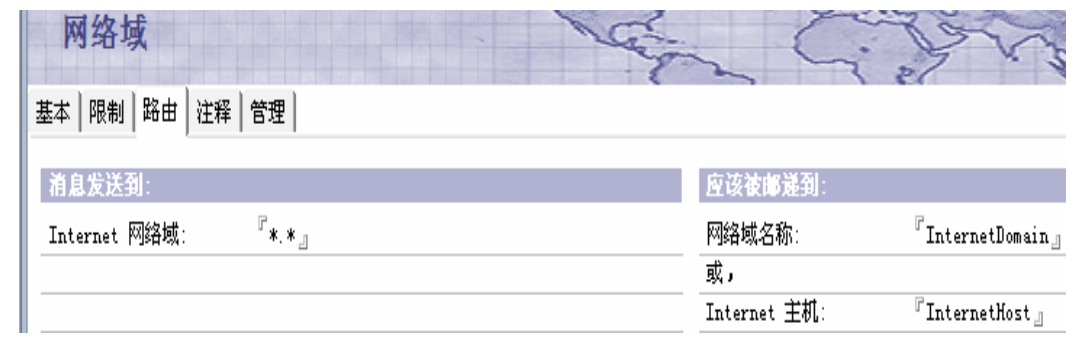

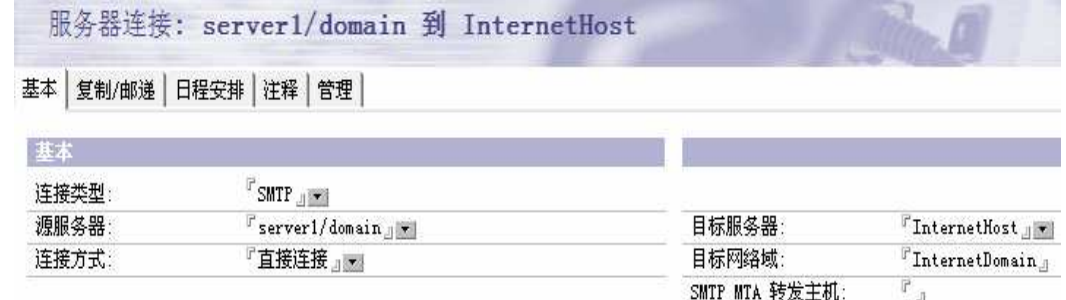

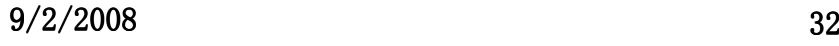

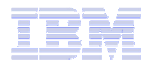

#### TRM

#### IBM软件用户技术交流会— Lotus专场

全球网络域文档

- 指定本地**Internet**域名
	- 主要的
	- 全与不下 等价的 (可以有多个)
- 指定用户的**Internet**地址
	- <mark>– Internet</mark> 地址查询
		- 启用 在个人文档中查找<br>← 埜田 量へ!幸挫中没有 •
		- • 禁用 – 或个人文档中没有:
			- 定义规则来自动生成

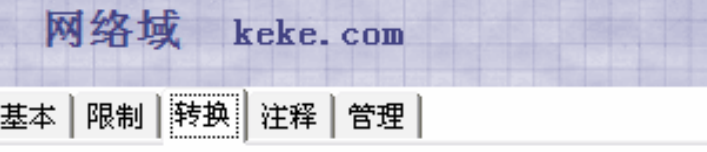

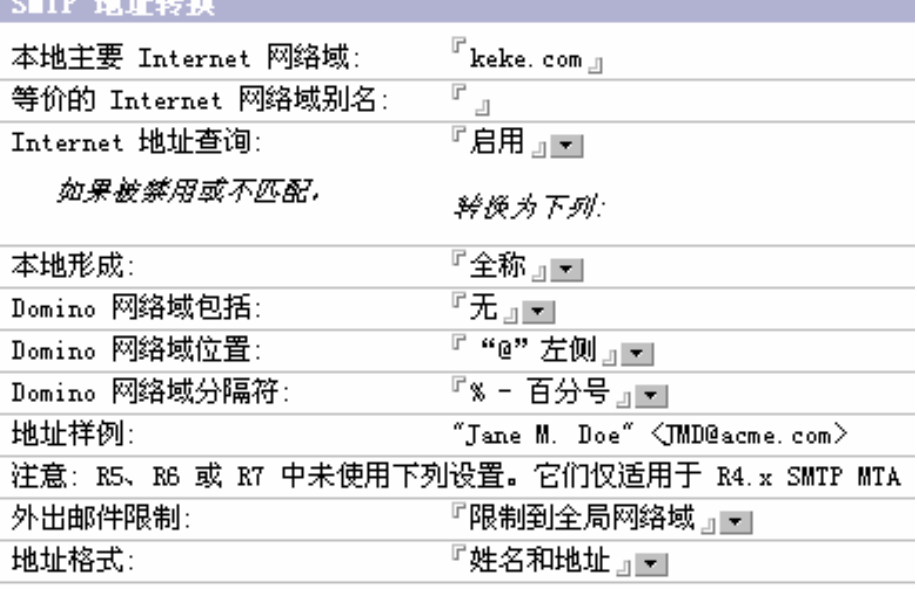

TRM

#### 垃圾(**SPAM**)邮件

#### **SPAM** 邮件:

▶被发送给大量的人

-推销产品或服务等

-非收件人主观上想接受的

#### 不可能完全阻止

LUAMINA ILIJI **Domino** 可以使用中继强制控制、反向 **DNS** <sup>查</sup> 询、黑名单过滤、内容过滤等方法尽可能减少垃圾<br>邮件。 邮件。

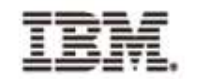

#### **Domino** 邮件结构

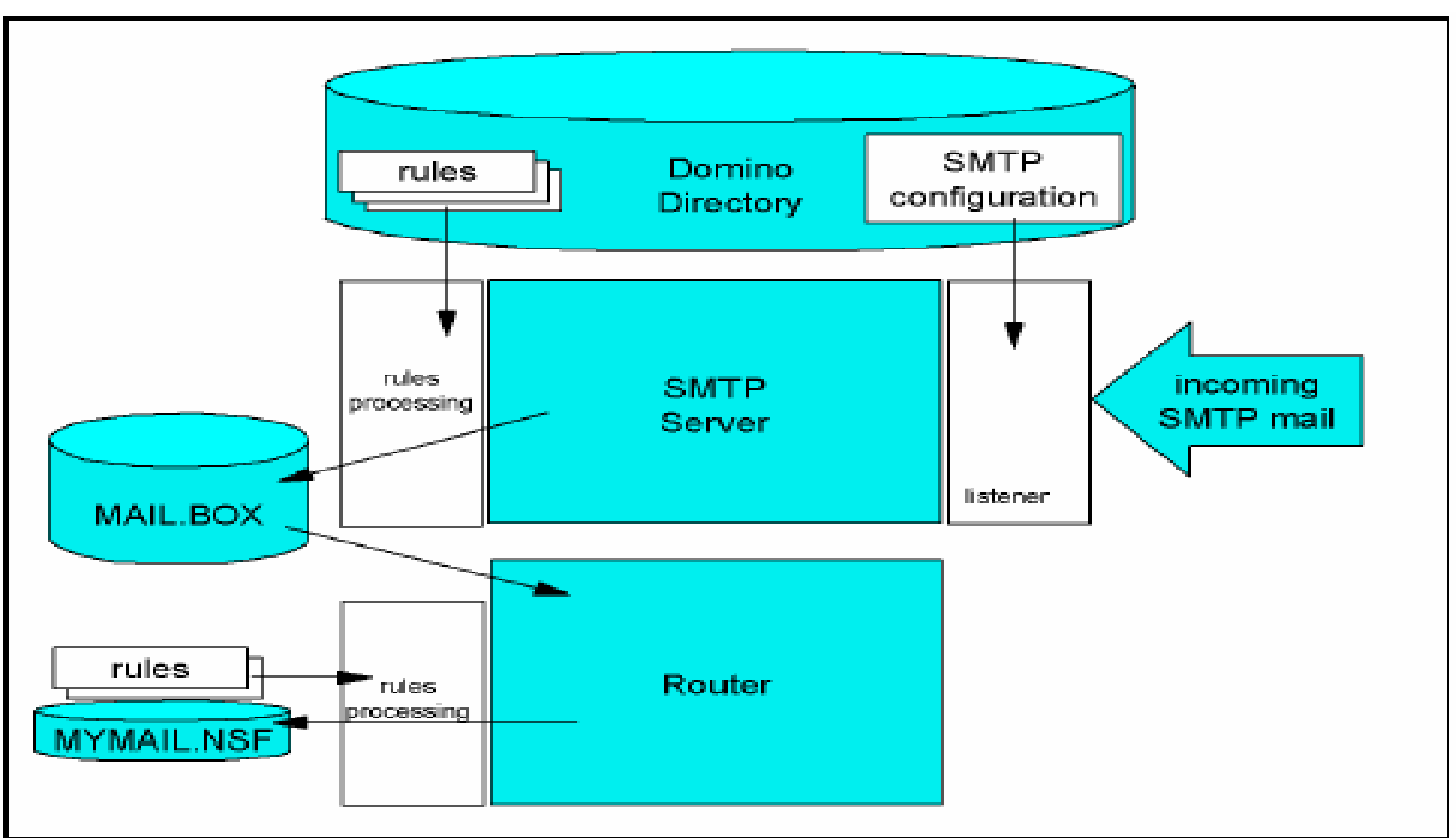

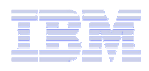

#### TRM

IBM软件用户技术交流会— Lotus专场

如何防止垃圾邮件(**1**)**--- SMTP** 外来控制

- **Service Service** 外来中继控制
- 夕ト マチュロコ 幺米 武田 外来中继强制
- DNS/\*& = ■ DNS/私有 黑/白 名单过滤器
- 外来连接控制
- 夕トユヹゟゔゟ゚ヸヹヿヽヿ 外来发件人控制
- 外菜 直 完 收 徃 外来原定收件人控制

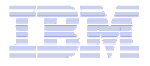

**TBM** 

Lotus.

## 外来中继控制 **/** 外来中继强制

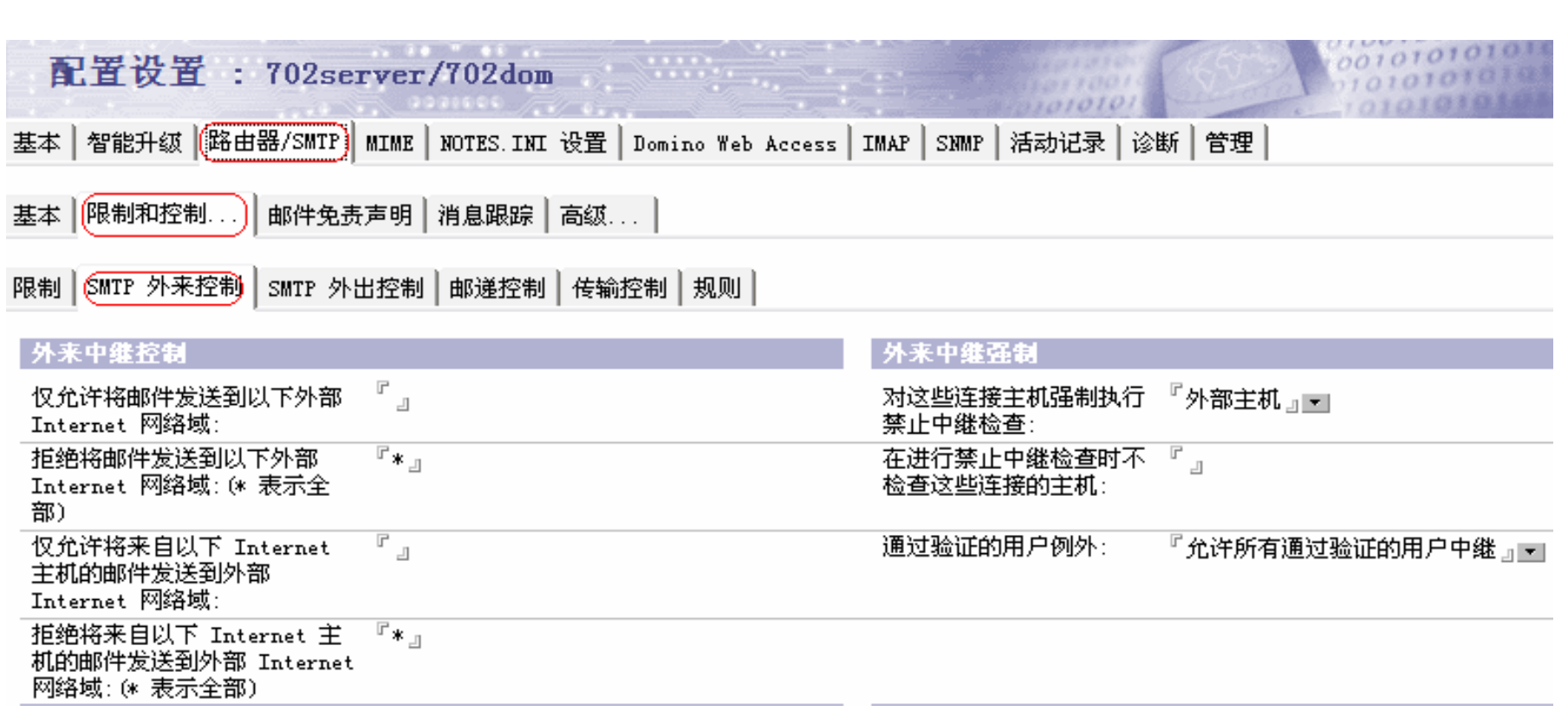

**TRM** 

## **DNS/**私有 黑/白 名单过滤器

优先级:

— ホ/、 右 [  $-$ 私有白名单>私有黑名单>DNS白名单>DNS黑名单

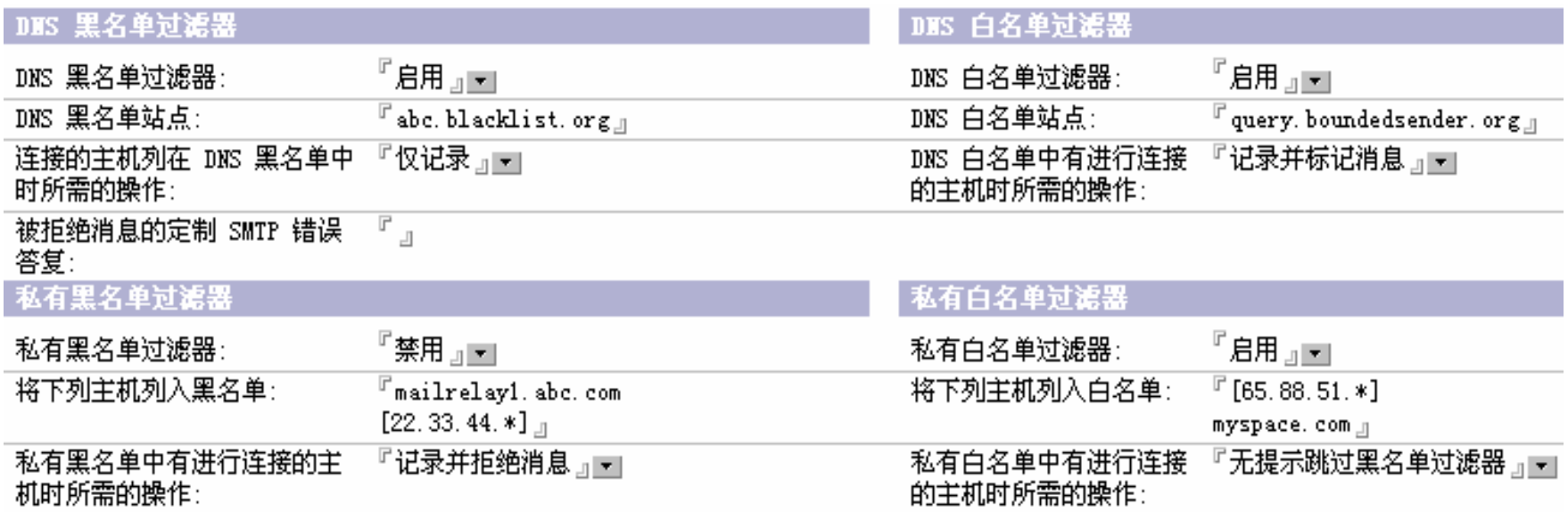

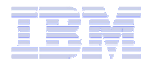

**TRM** 

## 外来连接控制 **/** 外来发件人控制

9/2/2008

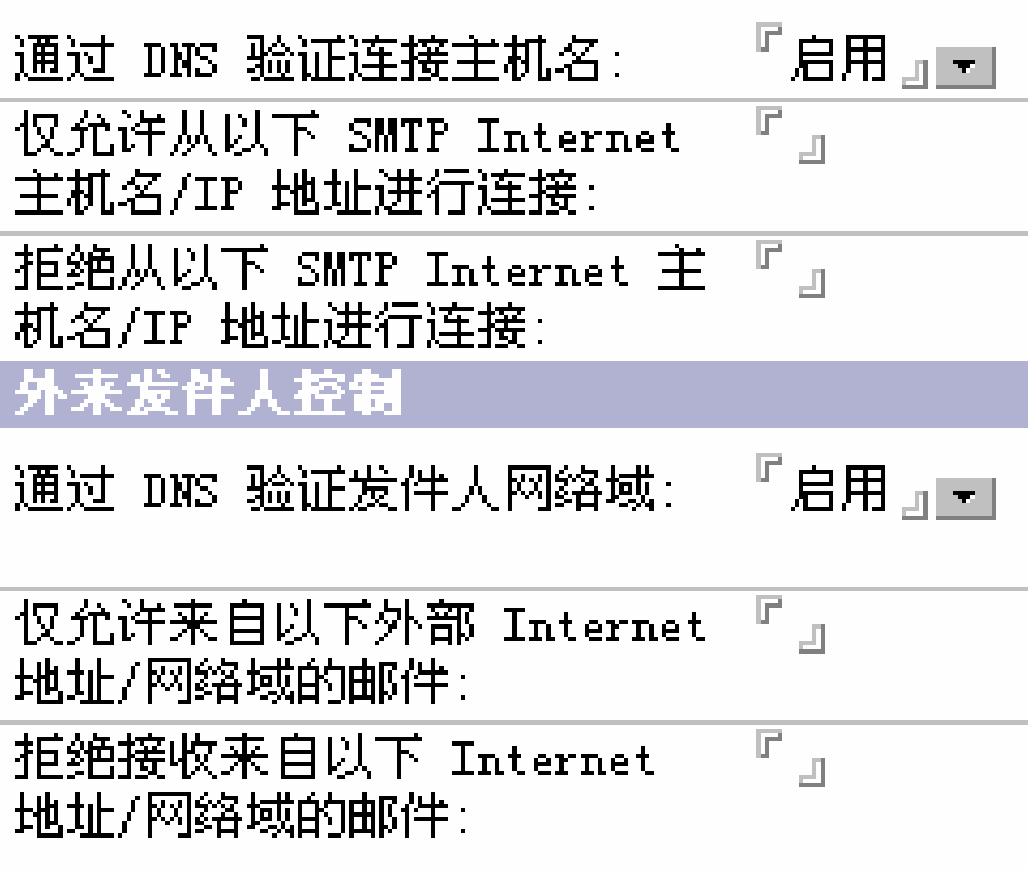

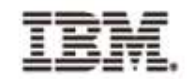

### 外来原定收件人控制

#### 外来原定收件人控制

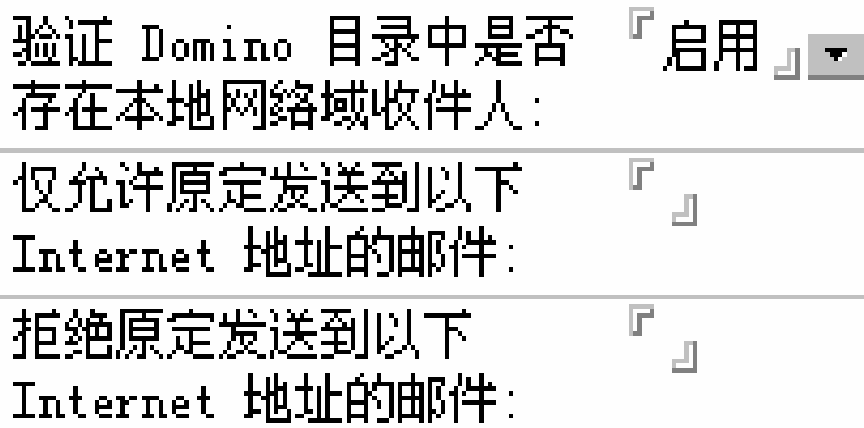

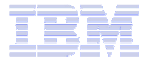

**TEM** 

Lotus.

如何防止垃圾邮件(**2**)**---** 服务器邮件规则

邮件内容过滤

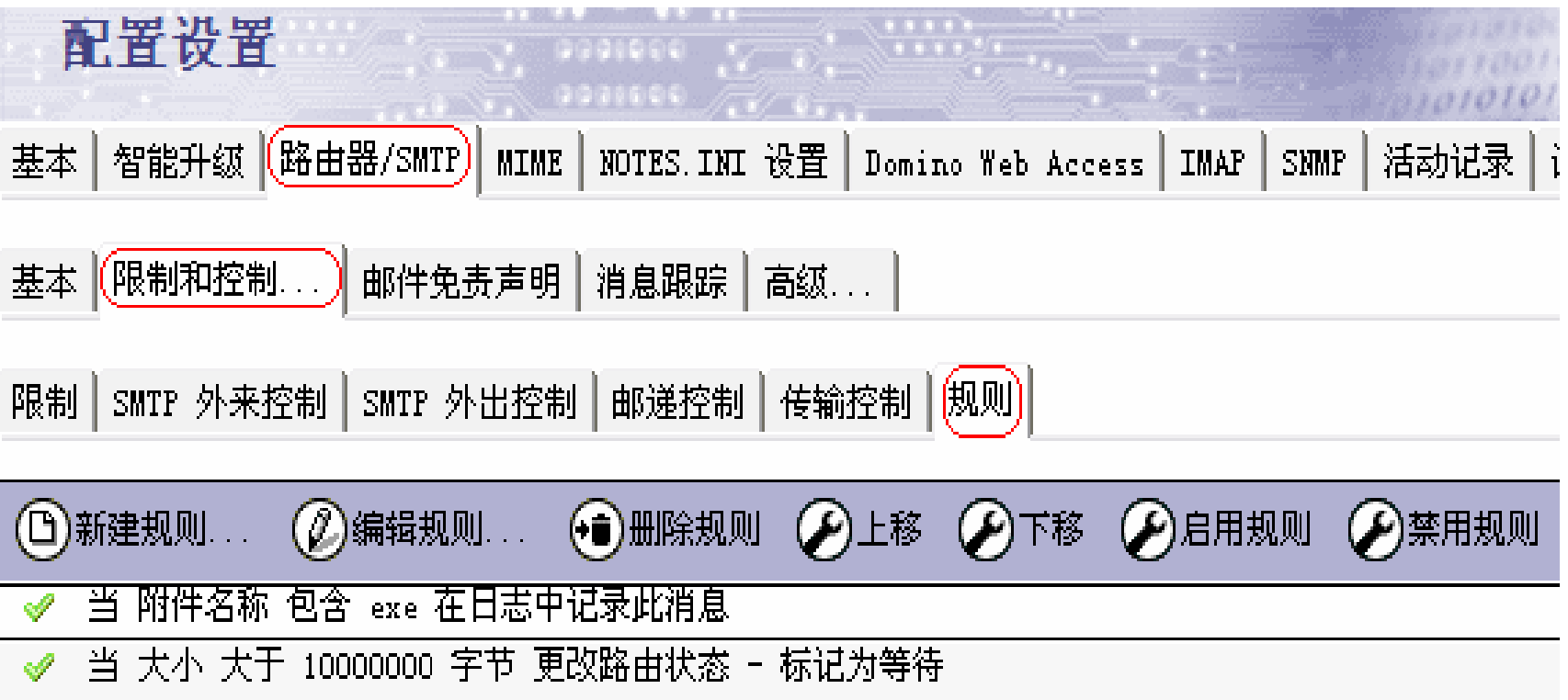

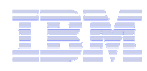

Lotus.

### 如何防止垃圾邮件(**3**)**---** 禁止给**internet**群组发邮件

### **Notes.ini** 参数:**RouterDisableMailToGroups=1**

- 配置于 SMTP 收件服务器
- 所有发送到 group@localinternetdomain.com 的邮件都会被拒<br>———————————————————— 绝

**SMTP** 邮件邮递的问题诊断

- 所有在**"**邮件邮递的问题诊断**"**中提到的方法都同样适用
- **SMTP** 特有的问题诊断方法**:**
	- $\mathcal{L}_{\mathcal{A}}$  , and the set of the set of the set of the set of the set of the set of the set of the set of the set of the set of the set of the set of the set of the set of the set of the set of the set of the set of th <mark>— Notes.ini</mark>调试参数
		- Title: Domino Router notes.ini debug parameters for SMTP• Title:
		- Doc #: <sup>7003007</sup>
		- URL:

http://www.ibm.com/support/docview.wss?rs=899&uid=swg27003007

- <mark>– Nslookup</mark>
- $\mathcal{L}_{\mathcal{A}}$  , and the set of the set of the set of the set of the set of the set of the set of the set of the set of the set of the set of the set of the set of the set of the set of the set of the set of the set of th – Telnet

**TBM** 

#### 选择相应的调试参数

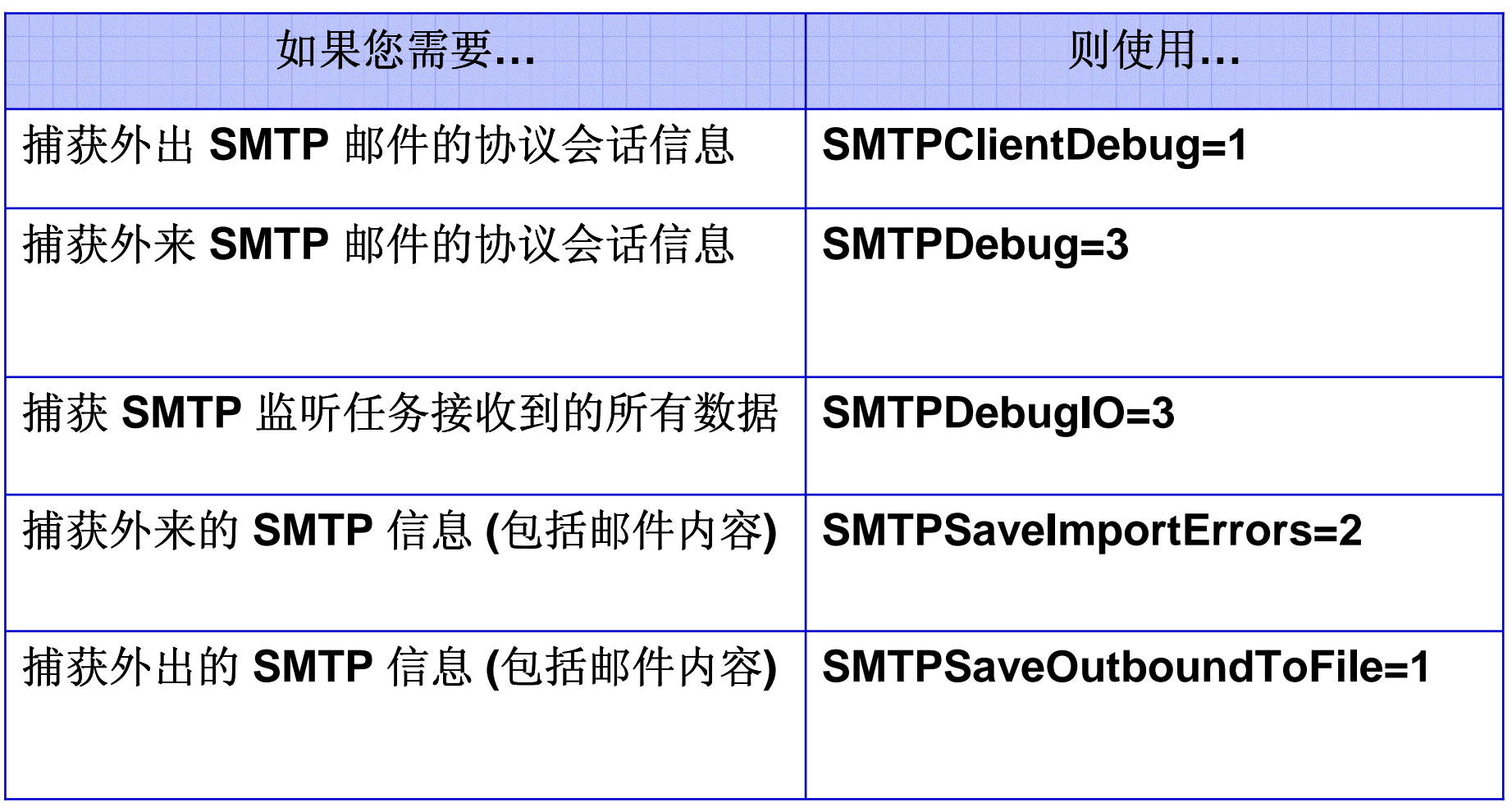

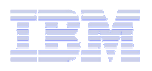

### 其它命令行工具

- **Service Service Nslookup:** 用于诊断 **DNS** 相关的问题
- **Service Service Telnet:** 测试发送 **SMTP** 邮件
	- helo hostname
	- Mail from:sender's internet address
	- $-$  Rcpt to:recepient's internet address
	- Data
	- Quit

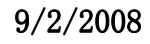

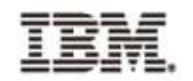

## 重要的 **notes.ini** 参数(一)

#### **RouterMaxEffectiveSize=<k bytes >**

- 若接收者的人数 x 邮件大小 > 此值,则给发件人发送邮递失败<br>- 据告 (不句令附件) 报告(不包含附件)

#### **RouterMaxEffectiveSizeIncAttach=1**

包含附件

#### **RouterMaxConcurrentDeliverySize=<bytes>**

 $\mathcal{L}_{\mathcal{A}}$  , and the set of the set of the set of the set of the set of the set of the set of the set of the set of the set of the set of the set of the set of the set of the set of the set of the set of the set of th - 如果邮件大小 > 此值,则仅使用一个线程来处理该邮件(特别<br>- 适田于基个大邮件被发送给名个 M 的时候) 适用于某个大邮件被发送给多个人的时候)

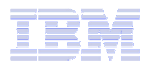

#### TRR s

## 重要的 **notes.ini** 参数(二)

- **MailTimeout=<**?**days>**
	- 返回邮递失败报告的天数,缺省1<sup>天</sup>
- **MailTimeoutMinutes=<**?**minutes>** $\overline{\mathcal{A}}$ 
	- 返回邮递失败报告的分钟数

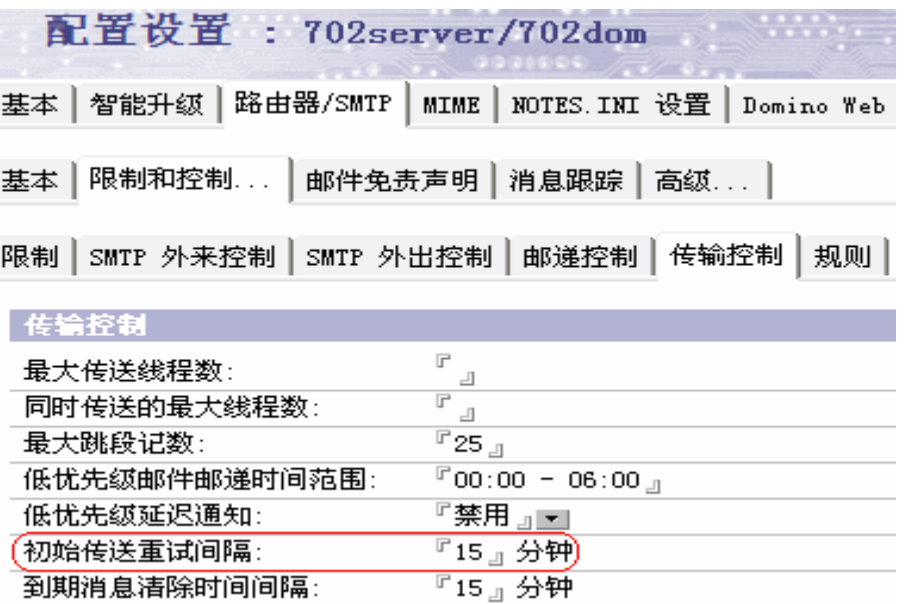

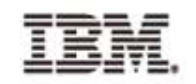

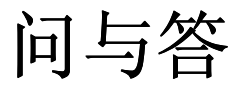

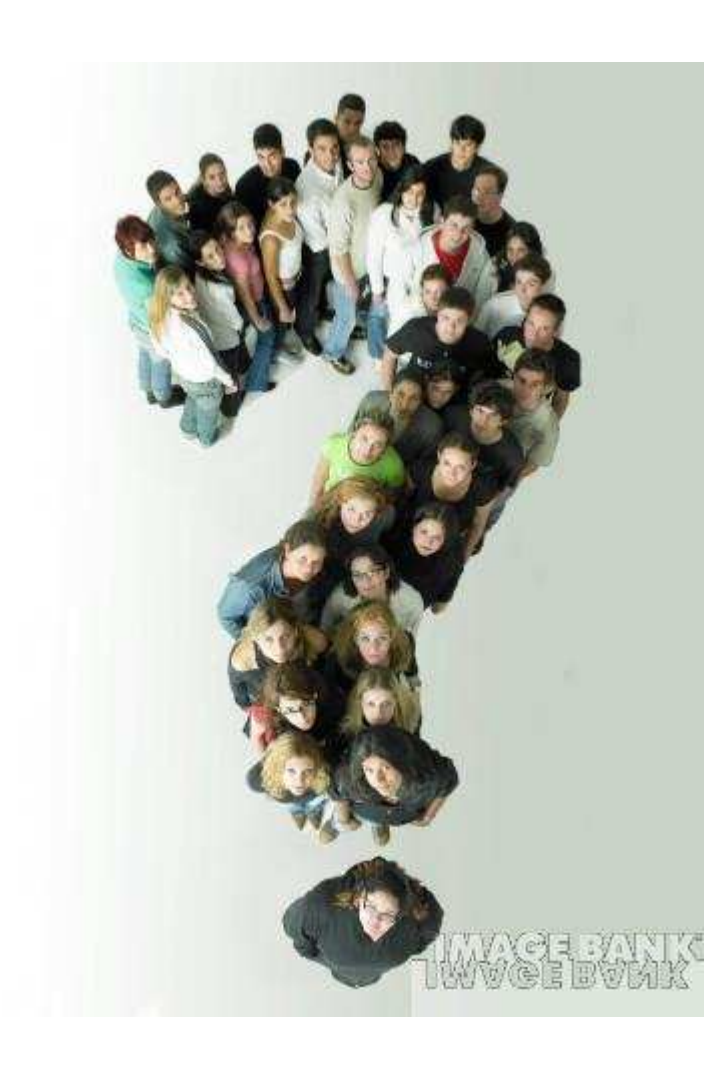

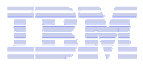

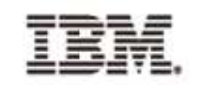

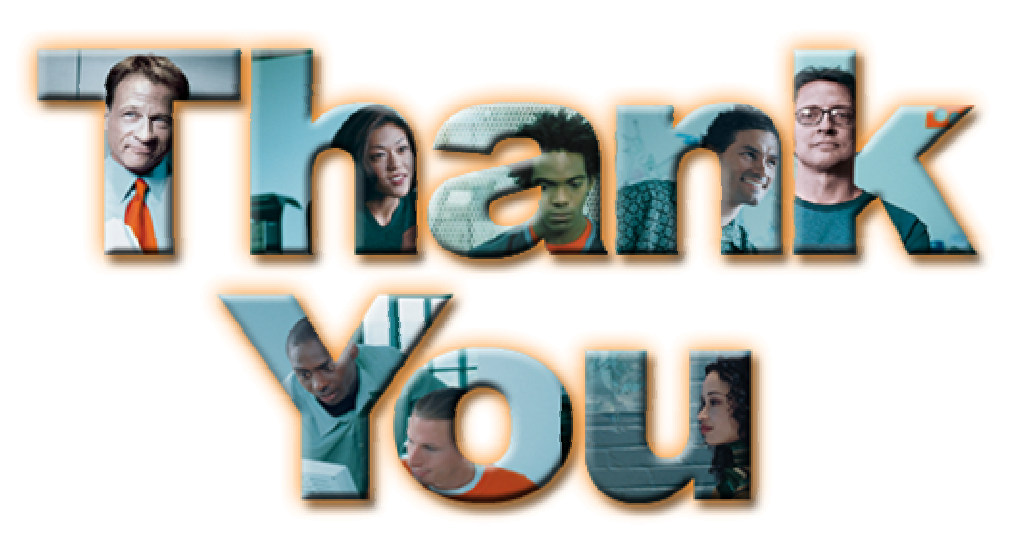

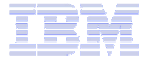